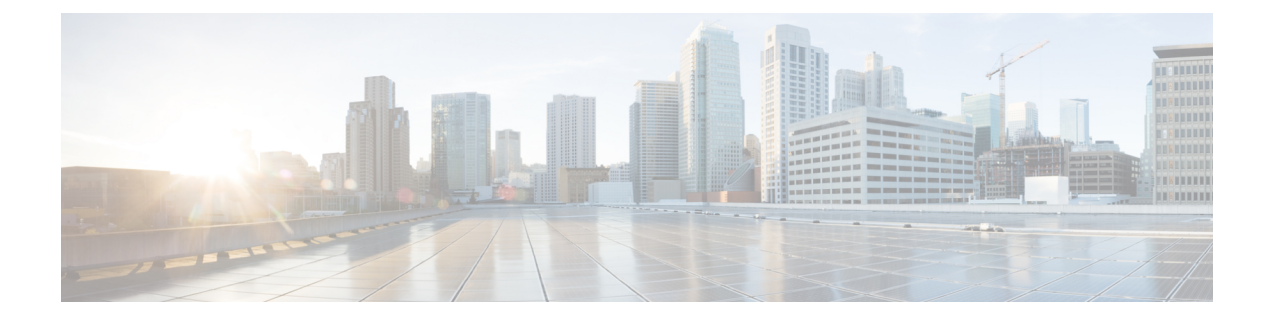

## **New and Changed Information**

This chapter contains new and changed information for release 3.10.4.

• New and Changed [Information,](#page-0-0) on page 1

## <span id="page-0-0"></span>**New and Changed Information**

This chapter provides release-specific information for each new and changed feature in the Cisco Nexus Dashboard Data Broker Configuration Guide, Release 3.10.4.

**Table 1: New and Changed Features**

| <b>Feature</b>                         | <b>Description</b>                                                                                                    | <b>Where Documented</b>            |
|----------------------------------------|----------------------------------------------------------------------------------------------------|------------------------------------|
| Preferred Primary Node in a<br>Cluster | While configuring a cluster, the first<br>node in the list of supernodes entered in<br>the config. ini file is the primary node<br>of the cluster.                                           | Logging in and Managing<br>chapter |
| Standby Node in a Cluster              | While configuring a cluster, you can add<br>a fourth node as a standby node in the<br>config.ini file. This node comes into<br>play only when two nodes of the cluster<br>are <i>down</i> .  | Logging in and Managing<br>chapter |
| <b>Refresh Fabric</b> button addition  | To fetch the latest ACI fabric details, the<br><b>Refresh Fabric</b> button has been<br>introduced. This is available while you<br>are configuring the span sessions and the<br>input ports. | Components chapter                 |
| <b>Save</b> button addition            | All Edit screens have been modified to<br>display the Save button after you have<br>edited a parameter.                                                                                      | Across this document.              |

 $\mathbf I$ 

٦